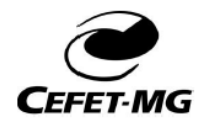

CENTRO FEDERAL DE EDUCAÇÃO TECNOLÓGICA DE MINAS GERAIS **CURSO: ENGENHARIA ELÉTRICA** DISCIPLINA: PROGRAMAÇÃO DE COMPUTADORES 2 PROF.: EDUARDO CUNHA CAMPOS

## **Prática 02: Exercícios sobre comandos condicionais**

- 1. Faça um programa que receba dois números e mostre qual deles é o maior.
- 2. Leia um número fornecido pelo usuário. Se esse número for positivo, calcule a raiz quadrada do número. Se o número for negativo, mostre uma mensagem dizendo que o número é inválido.
- 3. Leia um numero real. Se o número for positivo imprima a raiz quadrada. Do contrário, imprima o numero ao quadrado.
- 4. Faça um programa que leia um número e, caso ele seja positivo, calcule e mostre:
	- a. O número digitado ao quadrado
	- b. A raiz quadrada do número digitado
- 5. Faça um programa que receba um número inteiro e verifique se este número é ímpar.